## <u>Main Settings</u>

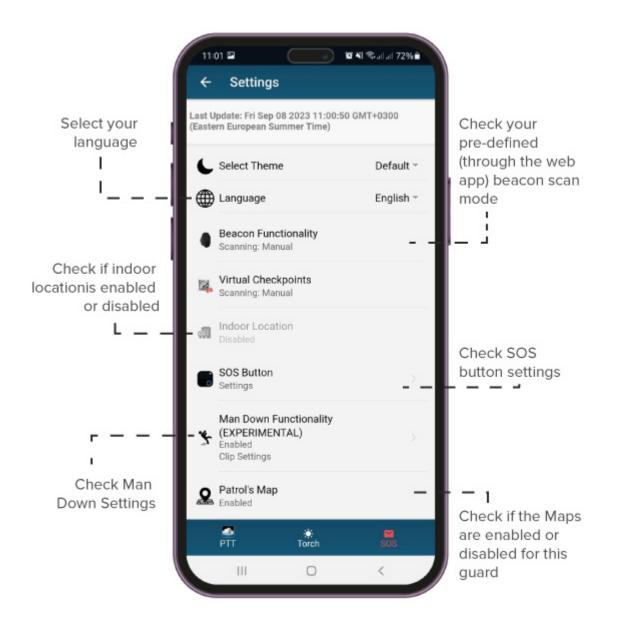

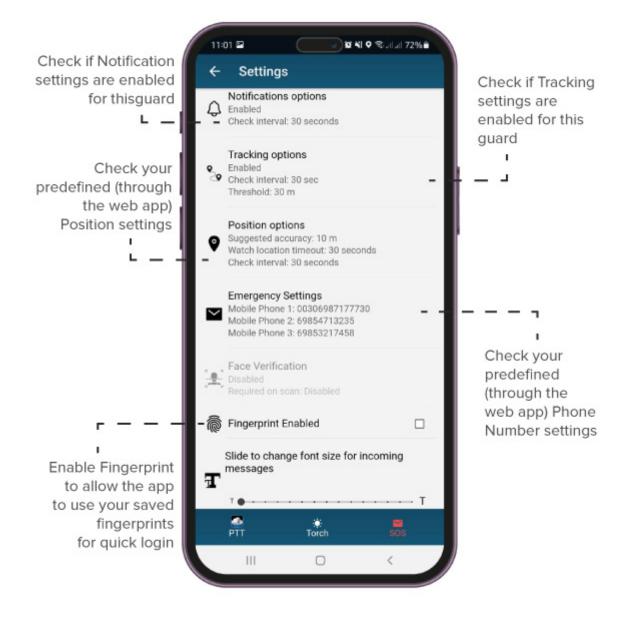